# **DDS AM Modulator**

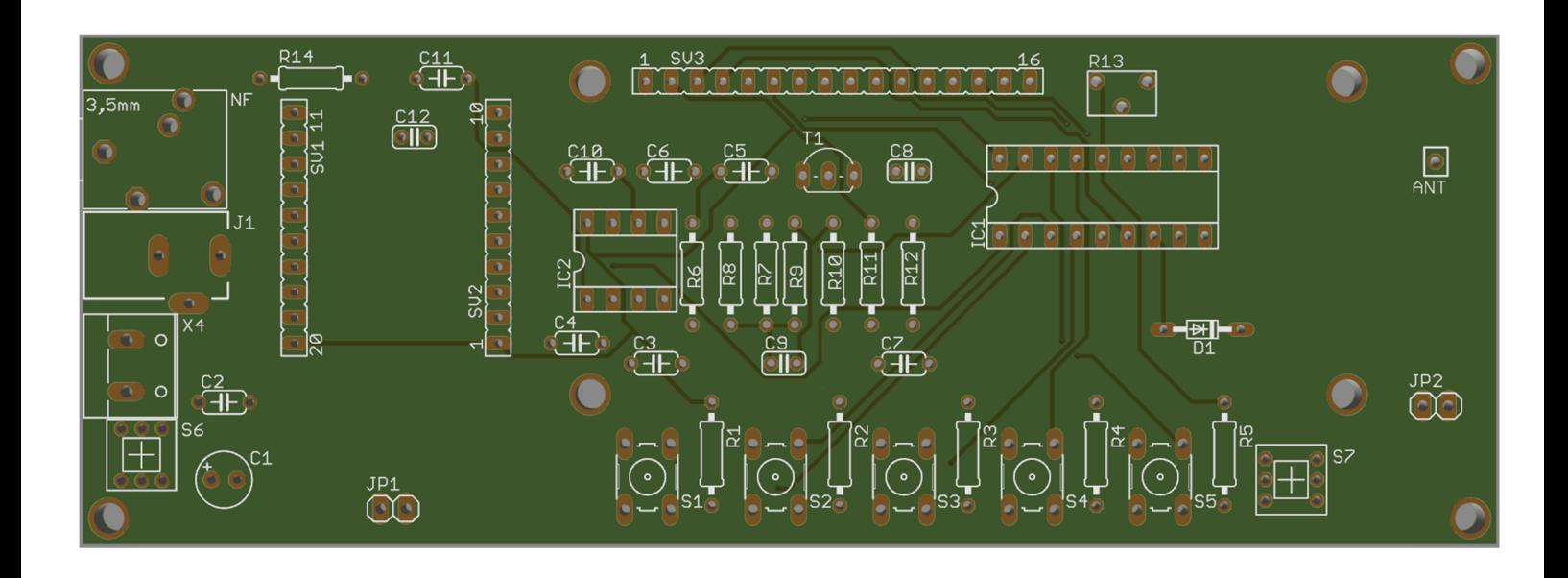

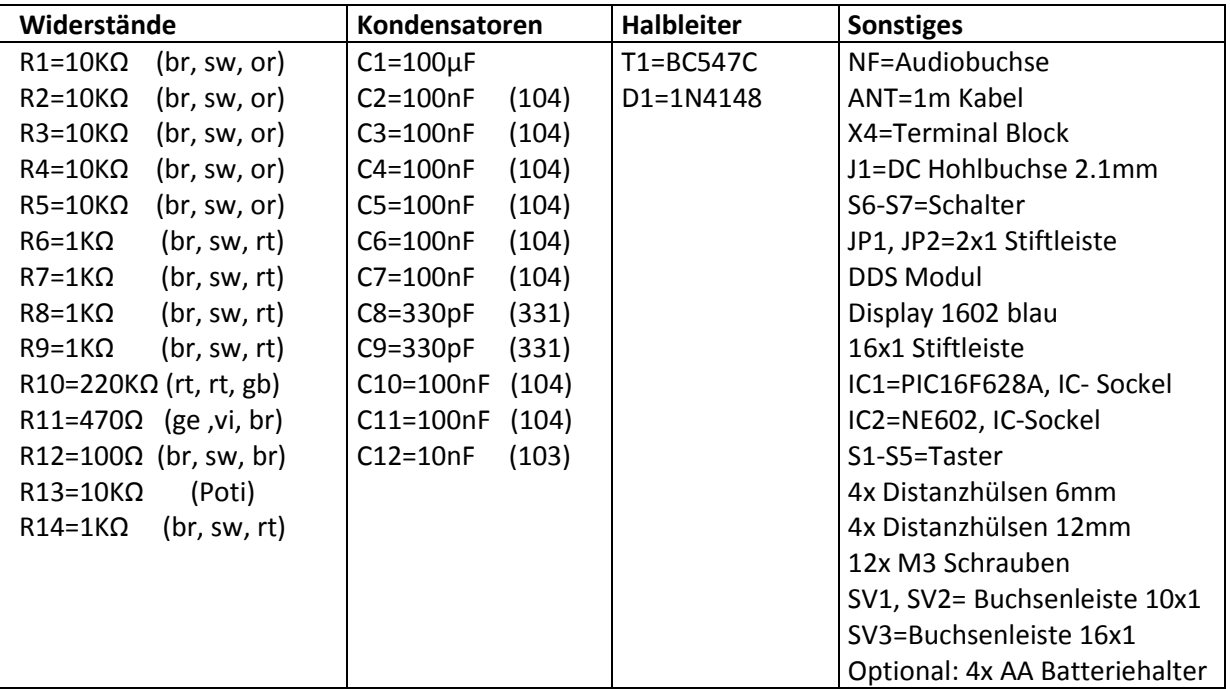

## **Deutsch**

## **Technische Daten:**

Betriebsspannung: 5VDC Stromaufnahme: 120...140mA Sendefrequenz: 0-45MHz Sendereichweite: 5...20cm Platine: 150mm x 50mm

## **Beschreibung**

Vielen Dank für den Kauf des DDS AM Modulator Bausatzes. Durch die Wahl dieses Bausatzes haben Sie sich für ein hochwertiges Produkt entschieden, mit dem Sie sicher viel Spaß haben werden. Der Aufbau ist einfach, bauen Sie einfach die Bauelemente entsprechend der folgenden Tabelle in die Platine ein. Jedoch gibt es einige Dinge zu beachten:

- Die Einkerbung auf der Oberseite der ICs muss bei der Montage mit der Einkerbung des IC-Sockels und dem Bestückungsdruck der Platine übereinstimmen.
- Am Terminal Block "X4" (**+ oben, unten**) kann ein Batteriehalter angeschlossen werden. Hierbei sollten Sie nur Akkus (1.2V) verwenden, da die Betriebsspannung bei Batterien (1.5V) überschritten wird.
- An der Hohlbuchse "J1" (2.1mm) kann ein Stecker-Netzteil (stabilisierte Spannung) mit 5V Ausgangsspannung angeschlossen werden. Plus innen, Minus außen.
- Das DDS Modul ist mit der LED, in Richtung "JP1" einzubauen.
- Schalter "S6" sollte 2 *Kerben* nach links und "S7" mit *Kerben* nach oben eingebaut werden.

Anschließend nehmen Sie den 1m langen Draht, und löten diesen bei "ANT" ein. Um Die Reichweite des Modulators zu verbessern, kann Masse (-) der Platine geerdet (z.B. Steckdose, Heizungsrohr usw.) werden.

## **Inbetriebnahme des Modulators**

Beim ersten Start der DDS Modulator Platine, muss der Kontrast am Poti "R13" des Displays einstellt werden. Dazu stecken Sie ein 5V Stecker-Netzteil an der Hohlbuchse (2.1mm) an, oder legen 4x AA Akkus im Batteriefach ein und schließen dieses am Terminal Block "X4" an - **Polung beachten**. Sie können den DDS AM Modulator mit Batterie sowie mit Netzteil gleichzeitig betreiben - wird das Netzteil an der Buchse ausgesteckt, erhält die Platine den Strom vom Batteriefach.

## **Frequenz des Modulators ändern**

Beim ersten Start sollte folgendes auf dem Display angezeigt werden:

## $-2$  1.620.000 Hz 12.000.000 Hz

Drückt man Schalter "S7", wir die unten eingestellte Frequenz mit -> ausgewählt. Durch erneutes drücken wird die oben eingestellte Frequenz wieder aktiv.

Mit den Tastern "S1-S5" kann die Frequenz unabhängig der anderen Zahlen geändert werden:

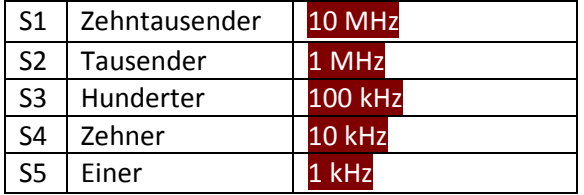

Will man nun den Frequenzbereich 100Hz, 10Hz und 1Hz ändern drückt man "S1" für min. 1 Sekunde.

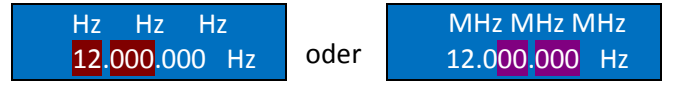

Mit den Tastern "S1-S5" kann die Frequenz unabhängig der anderen Zahlen geändert werden:

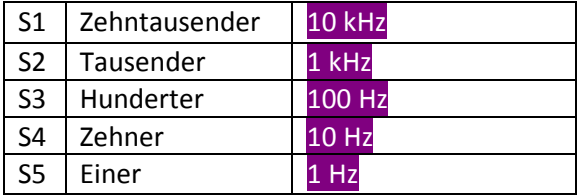

## **Frequenz speichern**

Die Frequenz in Zeile 1 oder 2 kann unabhängig voneinander gespeichert werden. Dazu wählen Sie die entsprechende Zeile, mit dem Schalter "S7" aus, und drücken Taster "S5" für min. 1 Sekunde.

Folgendes sollte angezeigt werden:

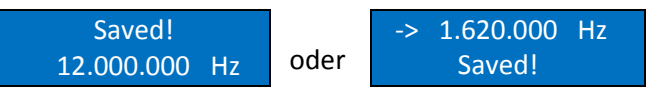

## **Audio auf ein Radiogerät übertragen**

Suchen Sie mit ihrem Radiogerät eine freie Frequenz auf Langwelle, Mittelwelle oder Kurzwelle. Stellen Sie das Radio in die Nähe des Modulators, auf eine angenehme Lautstärke ein, das Rauschen sollte deutlich hörbar sein. Mithilfe der oben genannten Tabelle wird die Sendefrequenz eingestellt. Anschließend wir an der Audiobuchse auf der Platine, ein PC, Smartphone oder MP3-Player angeschlossen und die Laustärke soweit nach oben gedreht, sodass die ertönende Musik aus dem Radio nicht verzerrt.

## **DDS AM Modulator als Sinus-Frequenzgenerator**

An "JP1" kann die eingestellte Frequenz, welche auf dem Display angezeigt wird, für externe Aufgaben direkt ohne Modulation abgegriffen werden. Links: Sinus Ausgang, rechts: Masse (Platine). Die Spannung VPP beträgt ± 0.5V, kann aber auch wenn nötig verstärkt werden.

### **DDS AM Modulator als Frequenzgenerator für Sender, Empfänger und Funkgeräte**

An "JP2" kann ein externes Funkgerät angeschlossen werden, welches über eine PTT-Taste verfügt. Der DDS AM Modulator wird hierbei als Sende- und Empfangsfrequenz genutzt und stellt hierbei eine RX und TX Frequenz für ein Funkgerät bereit.

 $-$  1.620.000 Hz 12.000.000 Hz  $\rightarrow$  RX (empfangen)

 $\rightarrow$  TX (senden)

Wird nun die Taste gedrückt, liegen an "JP1" 12MHz an. Lässt man die Taste los, für empfangen, liegen wieder 1.62MHz an. Zu beachten ist, das "S7" bei diesem Modus nicht eingerastet ist.

### **Induktiv senden mit Spule und Kondensator**

Der DDS AM Modulator kann auch induktiv senden, indem eine Spule mit Kondensator angeschlossen wird.

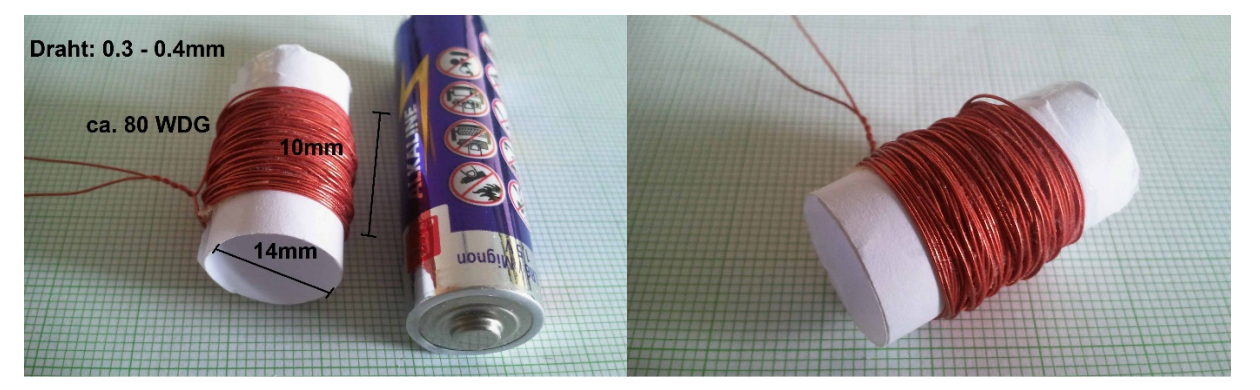

In Reihe zur Spule nach Masse sollte noch ein Keramikkondensator mit 1nF geschalten werden. Das andere Ende bei "ANT" anstecken. Die Resonanzfrequenz beträgt hierbei 1.7MHz. Das reicht von Langwelle bis Kurzwelle. Auf höheren Frequenzen sollte Spule oder Kondensator angepasst werden.